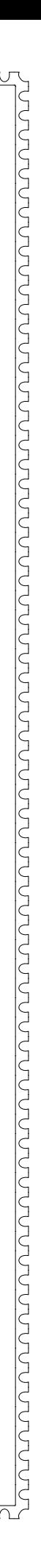

# ENGINEERING TEST REPORT

munununun

<u>JUUUUUUUUUUUU</u>

## **SG-Sure Signal** Model No.: SURE SIGNAL, SURE SIGNAL MAX & SURE SIGNAL CSR **FCC ID: PED-SURESIGNAL**

**Sur-Gard Security Systems Ltd.** Applicant:

3301 Langstaff Road Concord. Ontario Canada, L4K 4L2

**Tested in Accordance With** 

**Federal Communications Commission (FCC)** CFR 47, PARTS 2 and 90 (Subpart I)

UltraTech's File No.: SSS24-FTX

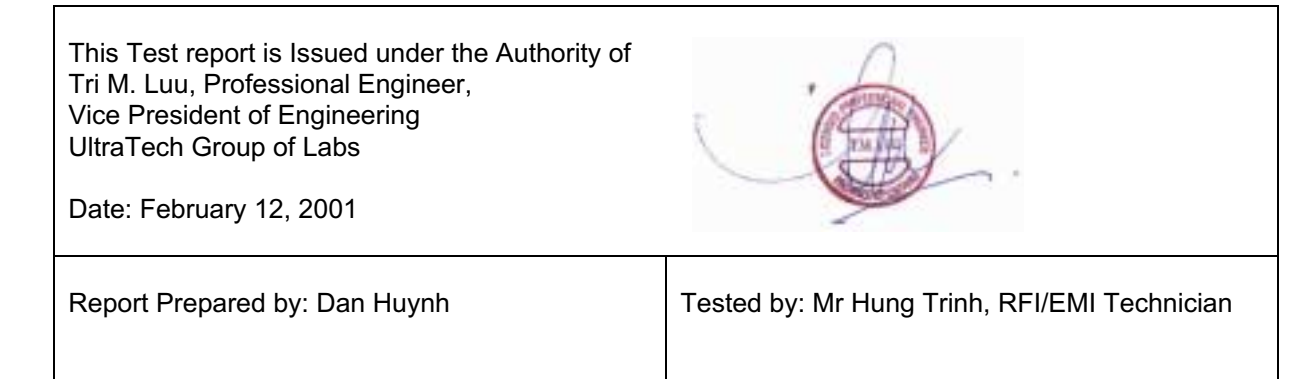

Issued Date: February 8, 2001

ᢧᢗᢦᢣᢘᢧᢗᢦᢗᢣᢘᢋᢣᢋᢣᡎᢏᢂᢋ᠅ᡒᢂ᠘᠘᠅᠗ᡩᢂᢋ᠅᠗ᡩᢋᢂᢋᢋᢂᢋᢋᢂᢋ᠓ᡩᢋᡩ᠓ᡩᢋᡩ᠓ᡩᢋᡩ᠓ᡩᢋᡩ᠓ᡩ

Test Dates: January 8, 2001

The results in this Test Report apply only to the sample(s) tested, and the sample tested is randomly selected.

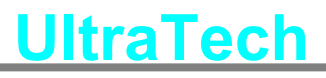

3000 Bristol Circle, Oakville, Ontario, Canada, L6H 6G4 Telephone (905) 829-1570 Facsimile (905) 829-8050

Website: www.ultratech-labs.com Email: vhk.ultratech@sympatico.ca

## **TABLE OF CONTENTS**

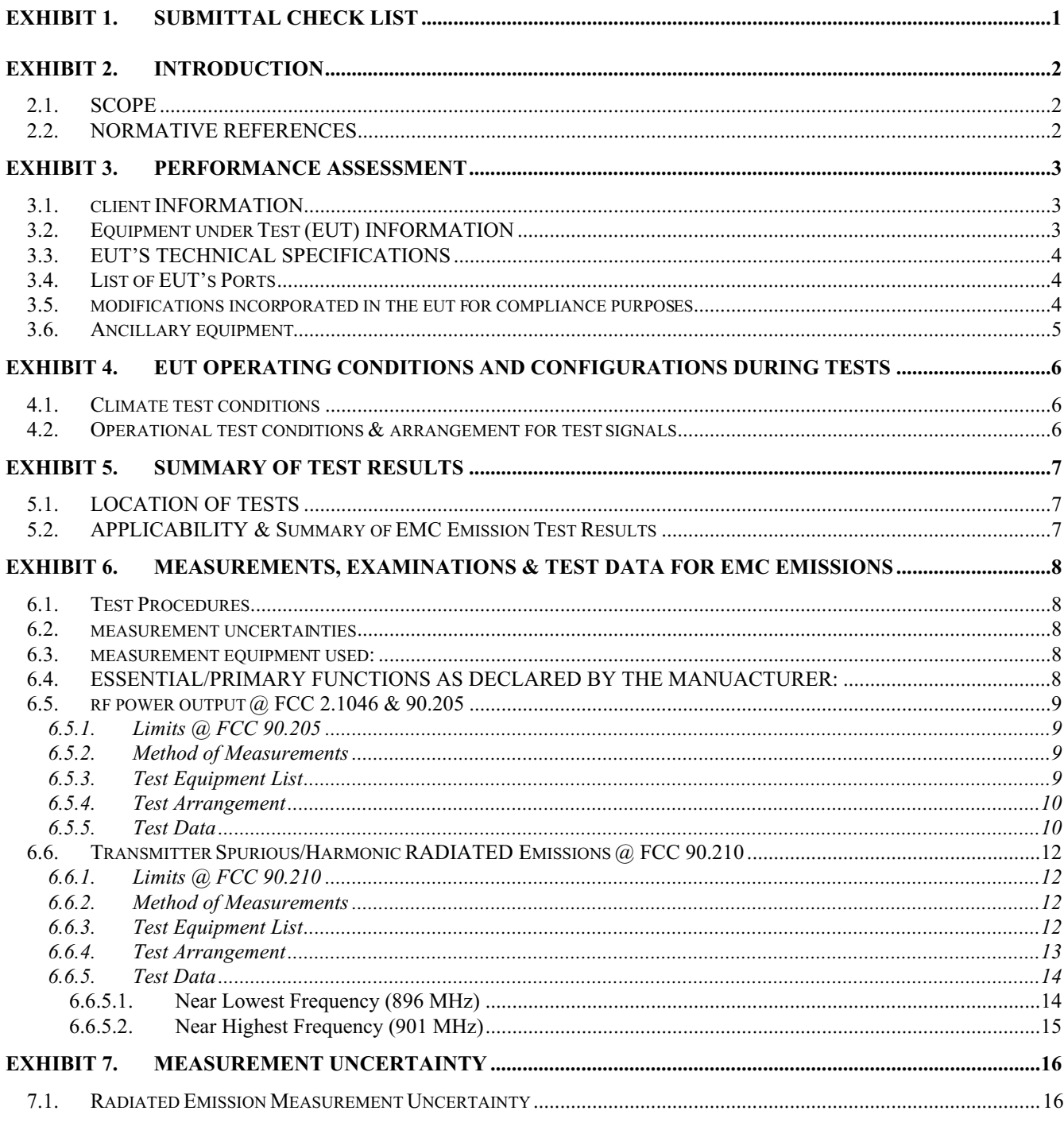

### **ULTRATECH GROUP OF LABS**

3000 Bristol Circle, Oakville, Ontario, Canada L6H 6G4 Tel. #: 905-829-1570, Fax. #: 905-829-8050, Email: *vhk.ultratech@sympatico.ca*, Website: http://www.ultratech-labs.com File #: SSS24-FTX February 8, 2001

Assessed by ITI (UK) Competent Body, NVLAP (USA) Accreditation Body & ACA/AUSTEL (Australia), VCCI (Japan) Accredited by Industry Canada (Canada) under ACC-LAB (Europe/Canada MRA and APEC/Canada MRA)

Recognized/Listed by FCC (USA)

8.2.

#### **EXHIBIT 8.**  $8.1.$

#### **ULTRATECH GROUP OF LABS**

File #: SSS24-FTX February 8, 2001

3000 Bristol Circle, Oakville, Ontario, Canada L6H 6G4 Tel. #: 905-829-1570, Fax. #: 905-829-8050, Email: *vhk.ultratech@sympatico.ca*, Website: http://www.ultratech-labs.com

Assessed by ITI (UK) Competent Body, NVLAP (USA) Accreditation Body & ACA/AUSTEL (Australia), VCCI (Japan)

- Recognized/Listed by FCC (USA)
- All test results contained in this engineering test report are traceable to National Institute of Standards and Technology (NIST)

Accredited by Industry Canada (Canada) under ACC-LAB (Europe/Canada MRA and APEC/Canada MRA)

## **EXHIBIT 1. SUBMITTAL CHECK LIST**

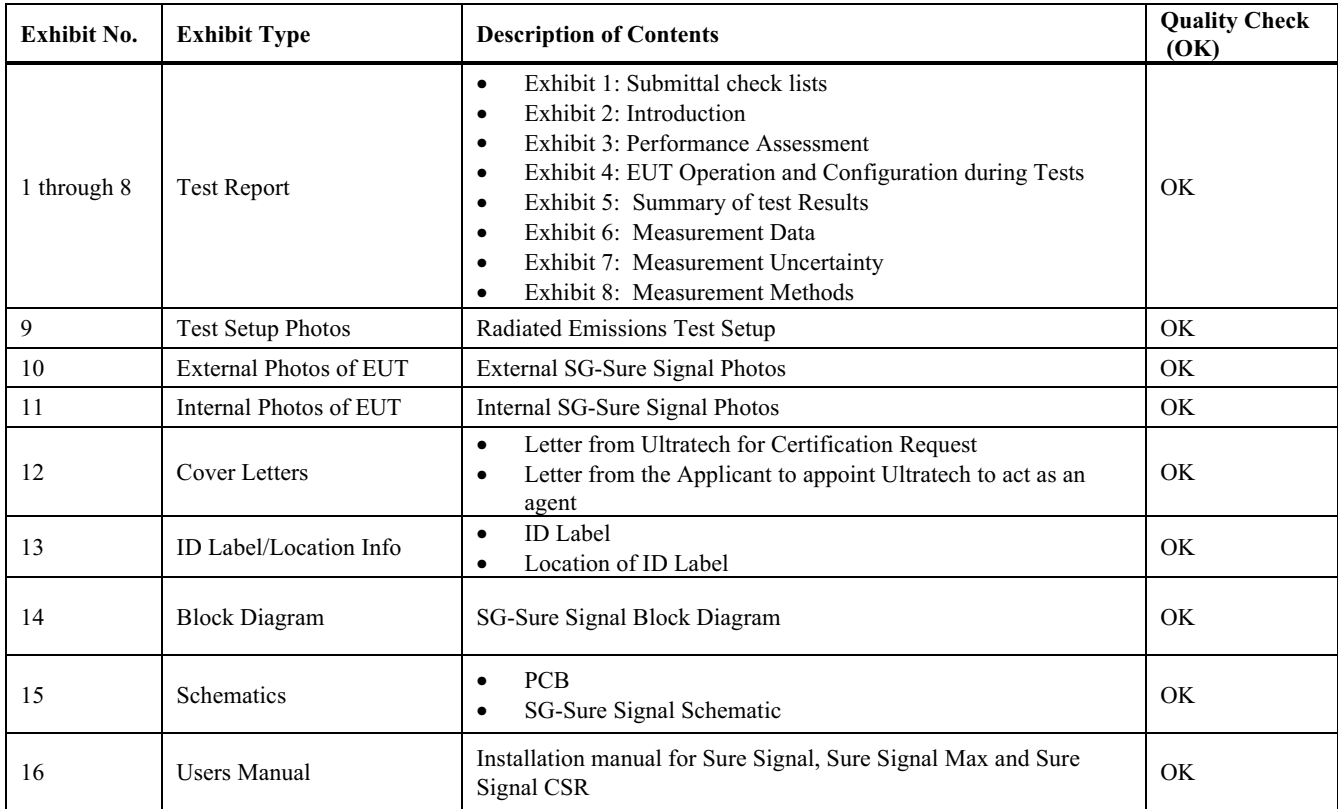

### **ULTRATECH GROUP OF LABS**

File #: SSS24-FTX February 8, 2001

3000 Bristol Circle, Oakville, Ontario, Canada L6H 6G4 Tel. #: 905-829-1570, Fax. #: 905-829-8050, Email: vhk.ultratech@sympatico.ca, Website: http://www.ultratech-labs.com

Assessed by ITI (UK) Competent Body, NVLAP (USA) Accreditation Body & ACA/AUSTEL (Australia), VCCI (Japan)

Recognized/Listed by FCC (USA)

Accredited by Industry Canada (Canada) under ACC-LAB (Europe/Canada MRA and APEC/Canada MRA)

## **EXHIBIT 2. INTRODUCTION**

## 2.1. SCOPE

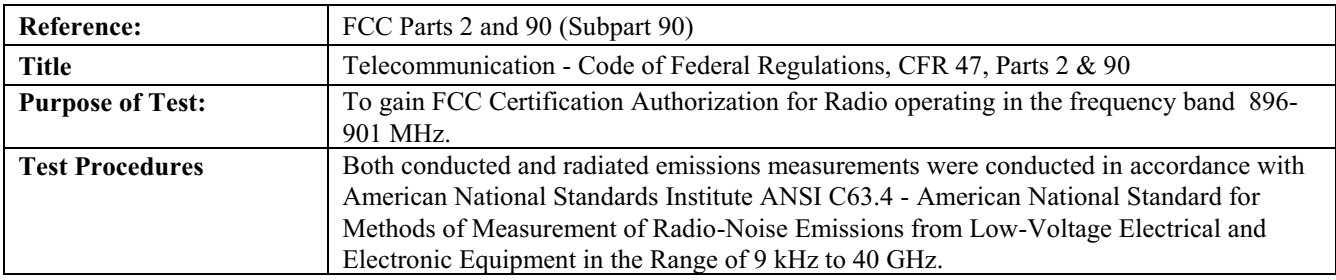

## 2.2. NORMATIVE REFERENCES

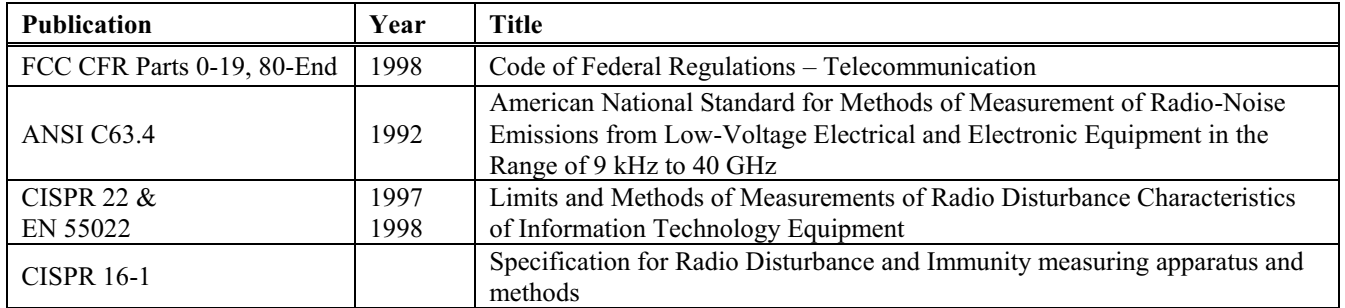

### **ULTRATECH GROUP OF LABS**

3000 Bristol Circle, Oakville, Ontario, Canada L6H 6G4 Tel. #: 905-829-1570, Fax. #: 905-829-8050, Email: vhk.ultratech@sympatico.ca, Website: http://www.ultratech-labs.com

Assessed by ITI (UK) Competent Body, NVLAP (USA) Accreditation Body & ACA/AUSTEL (Australia), VCCI (Japan)

Recognized/Listed by FCC (USA)

Accredited by Industry Canada (Canada) under ACC-LAB (Europe/Canada MRA and APEC/Canada MRA)

## **EXHIBIT 3. PERFORMANCE ASSESSMENT**

## 3.1. CLIENT INFORMATION

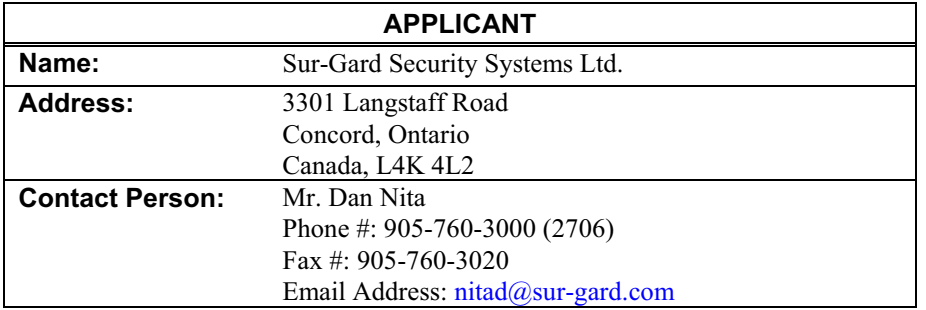

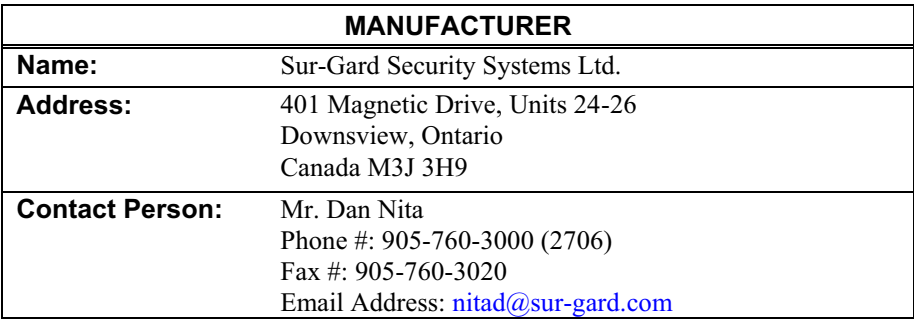

#### **EQUIPMENT UNDER TEST (EUT) INFORMATION**  $3.2.$

The following information (with the exception of the Date of Receipt) has been supplied by the applicant.

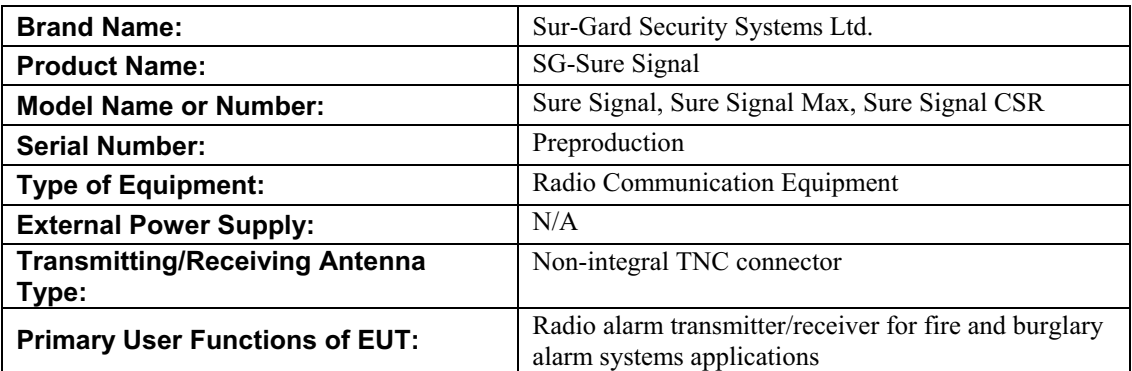

### **ULTRATECH GROUP OF LABS**

3000 Bristol Circle, Oakville, Ontario, Canada L6H 6G4

File #: SSS24-FTX February 8, 2001

Tel. #: 905-829-1570, Fax. #: 905-829-8050, Email: vhk.ultratech@sympatico.ca, Website: http://www.ultratech-labs.com

Assessed by ITI (UK) Competent Body, NVLAP (USA) Accreditation Body & ACA/AUSTEL (Australia), VCCI (Japan)

Accredited by Industry Canada (Canada) under ACC-LAB (Europe/Canada MRA and APEC/Canada MRA)

Recognized/Listed by FCC (USA)

## 3.3. EUT'S TECHNICAL SPECIFICATIONS

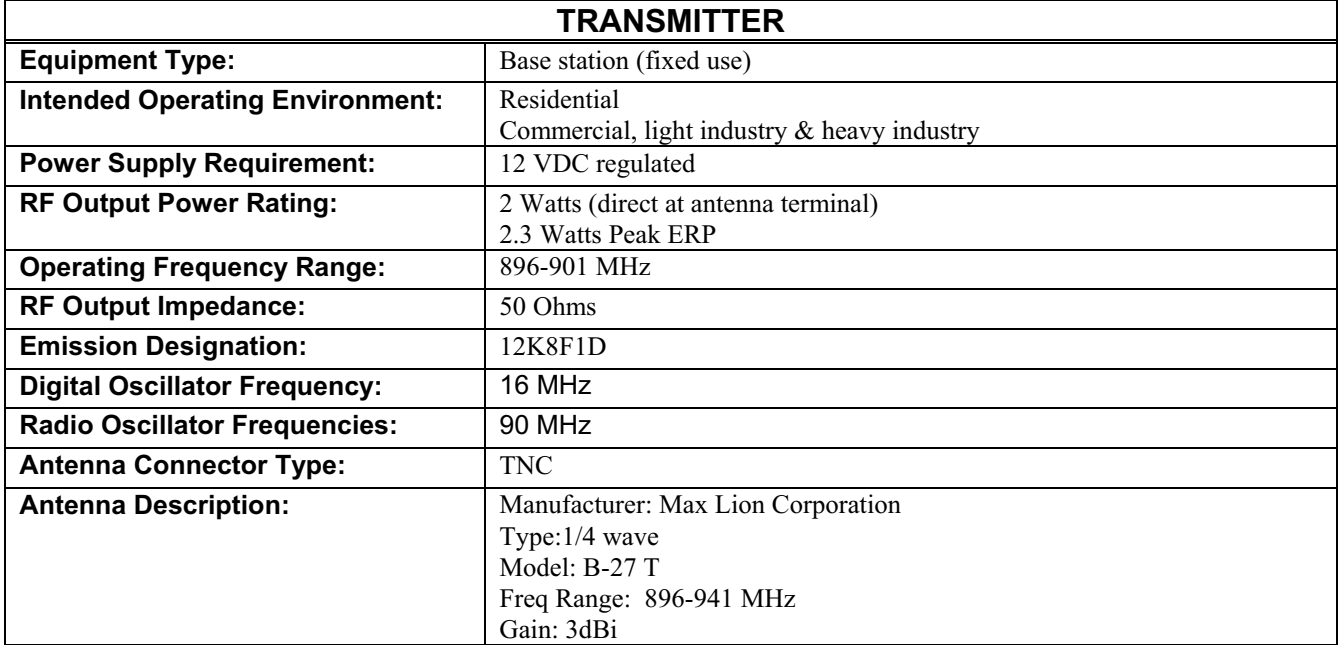

## 3.4. LIST OF EUT'S PORTS

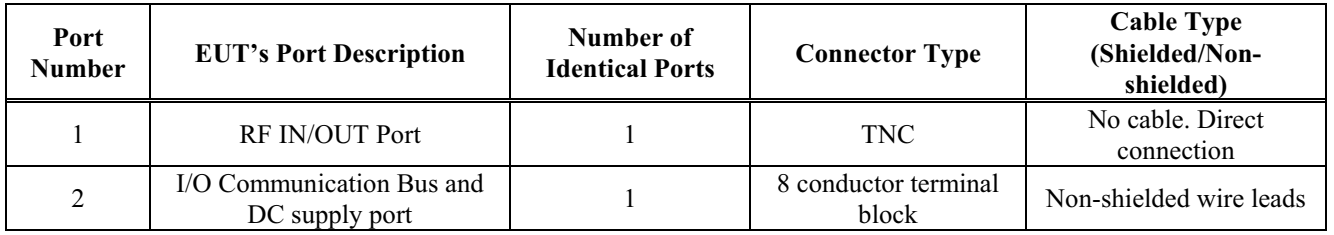

## 3.5. MODIFICATIONS INCORPORATED IN THE EUT FOR COMPLIANCE **PURPOSES**

None

#### **ULTRATECH GROUP OF LABS** 3000 Bristol Circle, Oakville, Ontario, Canada L6H 6G4

File #: SSS24-FTX February 8, 2001

Tel. #: 905-829-1570, Fax. #: 905-829-8050, Email: vhk.ultratech@sympatico.ca, Website: http://www.ultratech-labs.com

Assessed by ITI (UK) Competent Body, NVLAP (USA) Accreditation Body & ACA/AUSTEL (Australia), VCCI (Japan)

Accredited by Industry Canada (Canada) under ACC-LAB (Europe/Canada MRA and APEC/Canada MRA)

Recognized/Listed by FCC (USA)

#### **ANCILLARY EQUIPMENT**  $3.6.$

The EUT was tested while connected to the following representative configuration of ancillary equipment necessary to exercise the ports during tests:

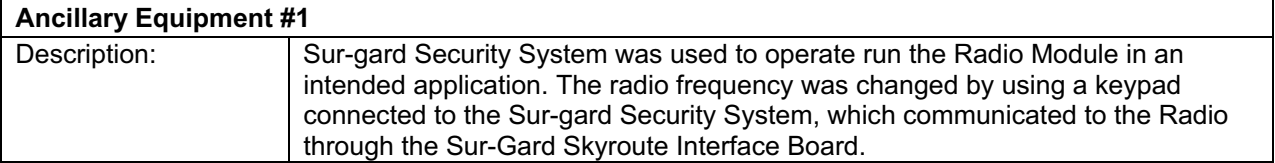

#### **ULTRATECH GROUP OF LABS**

File #: SSS24-FTX February 8, 2001

3000 Bristol Circle, Oakville, Ontario, Canada L6H 6G4 Tel. #: 905-829-1570, Fax. #: 905-829-8050, Email: *vhk.ultratech@sympatico.ca*, Website: http://www.ultratech-labs.com

Assessed by ITI (UK) Competent Body, NVLAP (USA) Accreditation Body & ACA/AUSTEL (Australia), VCCI (Japan)

Recognized/Listed by FCC (USA)

Accredited by Industry Canada (Canada) under ACC-LAB (Europe/Canada MRA and APEC/Canada MRA)

## **EXHIBIT 4. EUT OPERATING CONDITIONS AND CONFIGURATIONS DURING TESTS**

#### $4.1.$ **CLIMATE TEST CONDITIONS**

The climate conditions of the test environment are as follows:

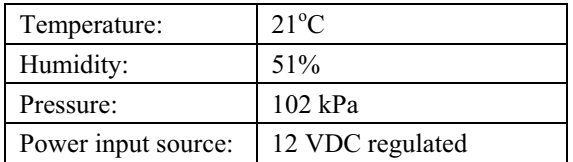

#### **OPERATIONAL TEST CONDITIONS & ARRANGEMENT FOR TEST SIGNALS**  $4.2.$

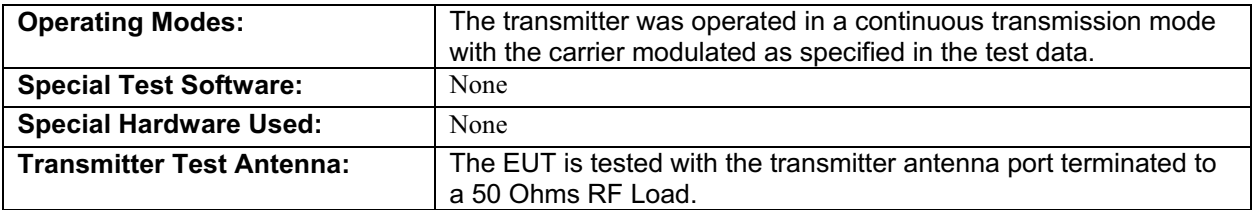

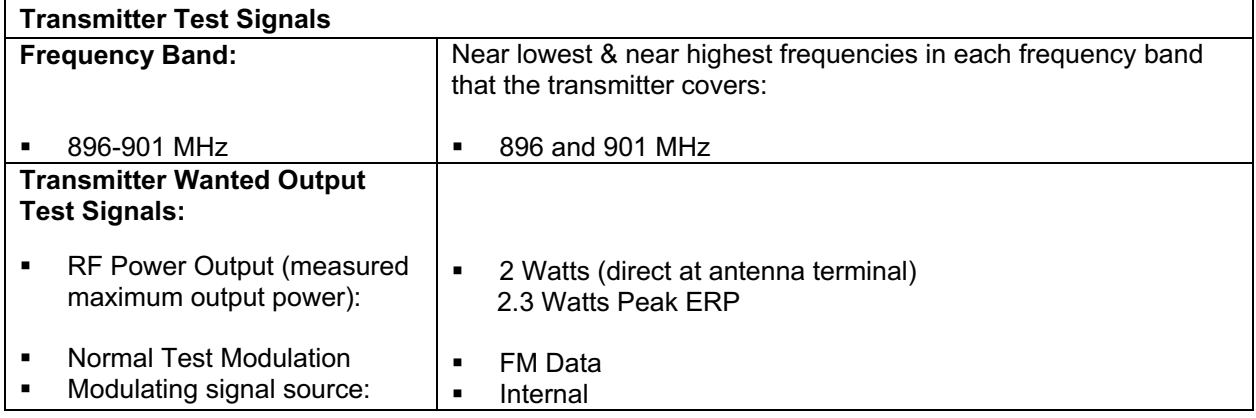

### **ULTRATECH GROUP OF LABS**

3000 Bristol Circle, Oakville, Ontario, Canada L6H 6G4 Tel. #: 905-829-1570, Fax. #: 905-829-8050, Email: *vhk.ultratech@sympatico.ca*, Website: http://www.ultratech-labs.com

- Assessed by ITI (UK) Competent Body, NVLAP (USA) Accreditation Body & ACA/AUSTEL (Australia), VCCI (Japan)
- Accredited by Industry Canada (Canada) under ACC-LAB (Europe/Canada MRA and APEC/Canada MRA)

Recognized/Listed by FCC (USA)

## **EXHIBIT 5. SUMMARY OF TEST RESULTS**

#### **LOCATION OF TESTS**  $5.1.$

All of the measurements described in this report were performed at Ultratech Group of Labs located in the city of Oakville, Province of Ontario, Canada.

Radiated Emissions were performed at the Ultratech's 3 Meter Open Field Test Site (OFTS) situated in the Town of Oakville, province of Ontario.

The above site have been calibrated in accordance with ANSI C63.4, and found to be in compliance with the requirements of Sec. 2.948 of the FCC Rules. The descriptions and site measurement data of the Oakville Open Field Test Site has been filed with FCC office (FCC File No.: 31040/SIT 1300B3) and Industry Canada office (Industry Canada File No.: IC2049). Last Date of Site Calibration: Sep. 20, 1999.

## 5.2. APPLICABILITY & SUMMARY OF EMC EMISSION TEST RESULTS

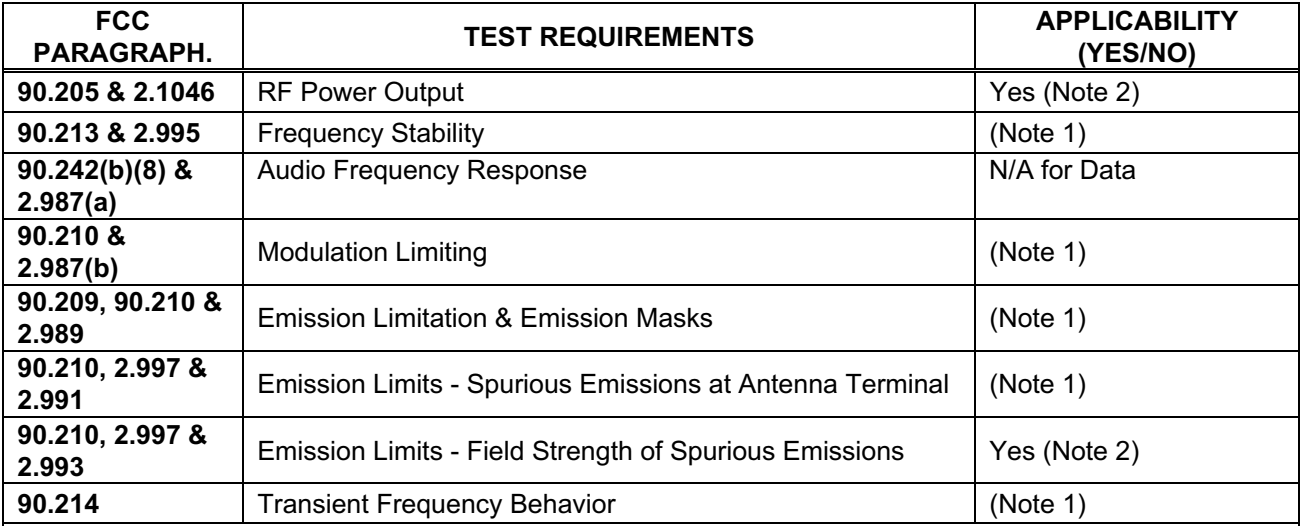

SG-Sure Signal, Model No.: SURE SIGNAL, SURE SIGNAL MAX, SURE SIGNAL CSR, by PowerLOC Technologies Inc. has also been tested and found to comply with FCC Part 15, Subpart B - Radio Receivers. The engineering test report has been documented and kept in file and it is available anytime upon FCC request.

Note 1: Since there is no change on this FCC certified radio supplied by RIM, retest is not required.

Note 2: These tests needed to be performed since the transmitter antenna is not one of the antenna used in the original FCC certified radio FCC ID: L6AR902M-2-O

#### **ULTRATECH GROUP OF LABS**

File #: SSS24-FTX February 8, 2001

3000 Bristol Circle, Oakville, Ontario, Canada L6H 6G4 Tel. #: 905-829-1570, Fax. #: 905-829-8050, Email: vhk.ultratech@sympatico.ca, Website: http://www.ultratech-labs.com

- Assessed by ITI (UK) Competent Body, NVLAP (USA) Accreditation Body & ACA/AUSTEL (Australia), VCCI (Japan)
- Accredited by Industry Canada (Canada) under ACC-LAB (Europe/Canada MRA and APEC/Canada MRA)

Recognized/Listed by FCC (USA)

## **EXHIBIT 6. MEASUREMENTS, EXAMINATIONS & TEST DATA FOR EMC EMISSIONS**

#### $6.1.$ **TEST PROCEDURES**

This section contains test results only. Details of test methods and procedures can be found in Exhibit 8 of this report

#### **MEASUREMENT UNCERTAINTIES**  $6.2.$

The measurement uncertainties stated were calculated in accordance with requirements of UKAS Document NIS 81 with a confidence level of 95%. Please refer to Exhibit 7 for Measurement Uncertainties.

#### **MEASUREMENT EQUIPMENT USED:**  $6.3$

The measurement equipment used complied with the requirements of the Standards referenced in the Methods & Procedures ANSI C63.4:1992 and CISPR 16-1.

#### $6.4.$ **ESSENTIAL/PRIMARY FUNCTIONS AS DECLARED BY THE MANUACTURER:**

The essential function of the EUT is to correctly communicate data to and from radios over RF link.

### **ULTRATECH GROUP OF LABS**

File #: SSS24-FTX February 8, 2001

3000 Bristol Circle, Oakville, Ontario, Canada L6H 6G4 Tel. #: 905-829-1570, Fax. #: 905-829-8050, Email: vhk.ultratech@sympatico.ca, Website: http://www.ultratech-labs.com

- Assessed by ITI (UK) Competent Body, NVLAP (USA) Accreditation Body & ACA/AUSTEL (Australia), VCCI (Japan)
- Accredited by Industry Canada (Canada) under ACC-LAB (Europe/Canada MRA and APEC/Canada MRA)

Recognized/Listed by FCC (USA)

#### $6.5.$ RF POWER OUTPUT @ FCC 2.1046 & 90.205

### 6.5.1. Limits @ FCC 90.205

Please refer to FCC CFR 47, Part 90, Subpart I, Para. 90.205 for specification details.

### 6.5.2. Method of Measurements

FCC  $\omega$  2.1046 – The rf output power of the transmitter was measured at the RF output terminals when the transmitter is adjusted by the manufacturer in accordance with the tune-up procedure to give the values of the current and voltage on the circuit elements specified in  $2.1033(c)(8)$ . The electrical characteristics of the radio frequency load attached to the output terminals were 50 Ohms.

The detailed test method is as follows:

- The transmitter terminal was coupled to the Power Meter through a 20 dB attenuator
- Power of the transmitter channel near the lowest and highest of each frequency block/band were measured using the power meter, and the reading was corrected by added the calibrated attenuator's attenuation value and cable loss.
- The RF Output was turned on with standard modulation applied.

For ERP test method, refer to section 8.1 of this test report for details

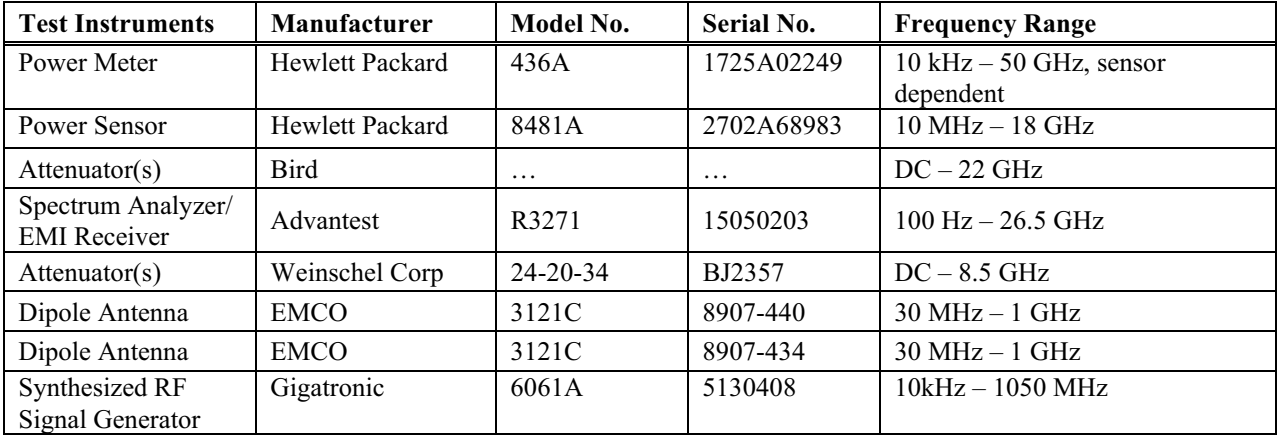

### 6.5.3. Test Equipment List

#### **ULTRATECH GROUP OF LABS** 3000 Bristol Circle, Oakville, Ontario, Canada L6H 6G4

File #: SSS24-FTX February 8, 2001

Tel. #: 905-829-1570, Fax. #: 905-829-8050, Email: vhk.ultratech@sympatico.ca, Website: http://www.ultratech-labs.com

Assessed by ITI (UK) Competent Body, NVLAP (USA) Accreditation Body & ACA/AUSTEL (Australia), VCCI (Japan)

Accredited by Industry Canada (Canada) under ACC-LAB (Europe/Canada MRA and APEC/Canada MRA)

Recognized/Listed by FCC (USA)

### 6.5.4. Test Arrangement

Power at RF Power Output Terminals

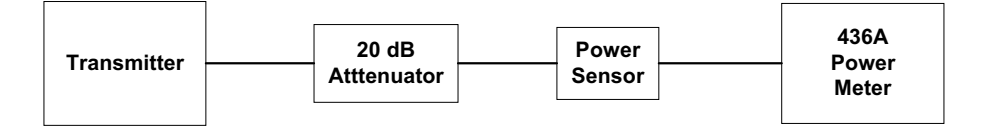

For ERP test arrangement, refer to section 8.1 of this test report for details

### 6.5.5. Test Data

Remark: EUT's antenna gain is 3 dBi max.

### **Conducted Power**

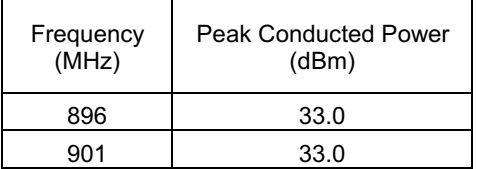

### **ERP Using Substitution Method**

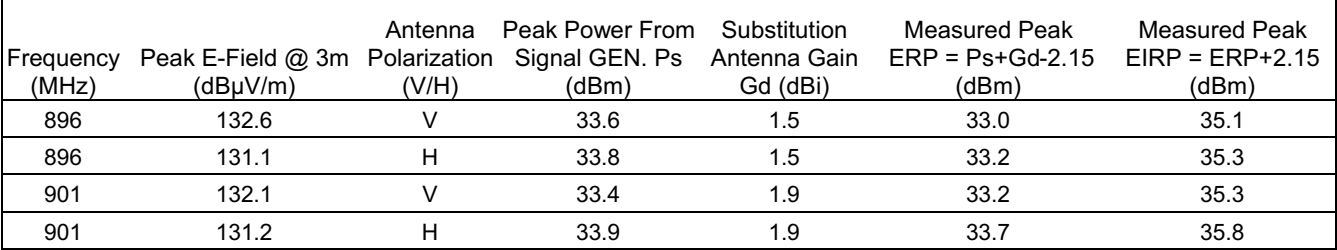

#### **ULTRATECH GROUP OF LABS**

File #: SSS24-FTX February 8, 2001

3000 Bristol Circle, Oakville, Ontario, Canada L6H 6G4 Tel. #: 905-829-1570, Fax. #: 905-829-8050, Email: *vhk.ultratech@sympatico.ca*, Website: http://www.ultratech-labs.com

Assessed by ITI (UK) Competent Body, NVLAP (USA) Accreditation Body & ACA/AUSTEL (Australia), VCCI (Japan)

Accredited by Industry Canada (Canada) under ACC-LAB (Europe/Canada MRA and APEC/Canada MRA)

Recognized/Listed by FCC (USA)

#### **MPE EVALUATION**

**FCC 1.1310:** The criteria listed in the following table shall be used to evaluate the environmental impact of human exposure to radio-frequency (RF) radiation as specified in 1.1307(b).

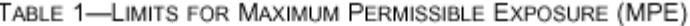

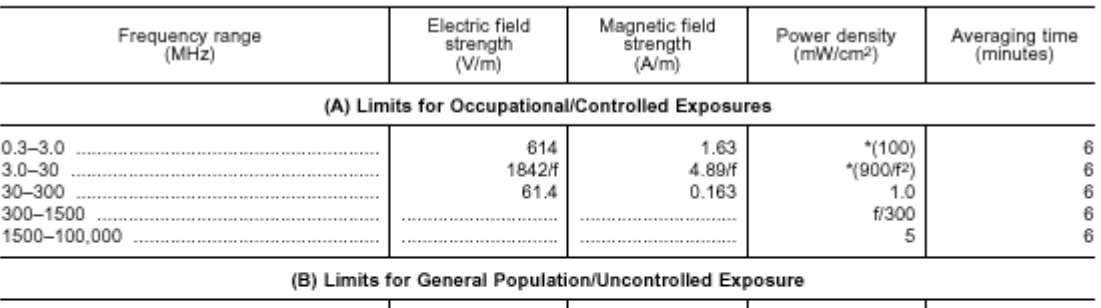

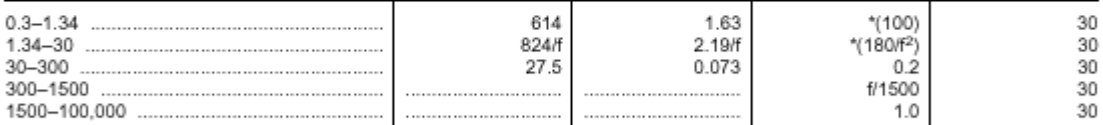

f = frequency in MHz

Figure - Plane-wave equivalent power density<br>NOTE 1 TO TABLE 1: Occupational/controlled limits apply in situations in which persons are exposed as a consequence of their<br>employment provided those persons are fully aware of Limits for occupational/controlled exposure also apply in situations when an individual is transient through a location where occupational/controlled limits apply provided he or she is made aware of the potential for expos

NOTE 2 TO TABLE 1: General population/uncontrolled exposures apply in situations in which the general public may be exposed, or in which persons that are exposed as a consequence of their employment may not be fully aware

#### **Calculation Method of RF Safety Distance:**

$$
S = PG/4\Pi r^2 = EIRP/4\Pi r^2 \implies r = \sqrt{PG/4 \Pi S} = \sqrt{EIRP/4 \Pi S}
$$

Where:

P: power input to the antenna in mW

EIRP: Equivalent (effective) isotropic radiated power. S: power density  $mW/cm^2$ 

G: numeric gain of antenna relative to isotropic radiator

r: distance to center of radiation in cm

 $EIRP = 35.8$  dBm = 3802 mW (max. eirp measured at 901 MHz)  $S = 896/1500$  mW/cm<sup>2</sup> (limits for general population/uncontrolled exposure)

EIRP/4 $\overline{11}$  =  $\sqrt{3802 / (4\Gamma(896/1500))}$  = 22.5 cm  $r =$ 

The minimum safety distance is approximately 23 cm. In the user manual, RF exposure statement will specified a safety distance of 30 cm.

#### **ULTRATECH GROUP OF LABS** 3000 Bristol Circle, Oakville, Ontario, Canada L6H 6G4

File #: SSS24-FTX February 8, 2001

Tel. #: 905-829-1570, Fax. #: 905-829-8050, Email: vhk.ultratech@sympatico.ca, Website: http://www.ultratech-labs.com

Assessed by ITI (UK) Competent Body, NVLAP (USA) Accreditation Body & ACA/AUSTEL (Australia), VCCI (Japan)

Recognized/Listed by FCC (USA)

Accredited by Industry Canada (Canada) under ACC-LAB (Europe/Canada MRA and APEC/Canada MRA)

All test results contained in this engineering test report are traceable to National Institute of Standards and Technology (NIST)

#### TRANSMITTER SPURIOUS/HARMONIC RADIATED EMISSIONS @ FCC  $6.6.$ 90.210

### 6.6.1. Limits @ FCC 90.210

Emissions shall be attenuated below the mean output power of the transmitter as follows:

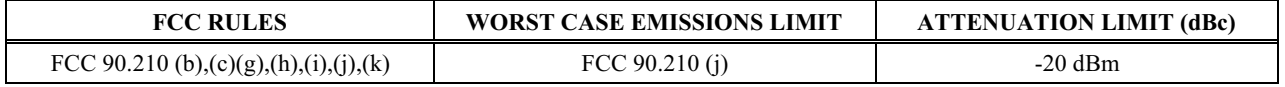

### 6.6.2. Method of Measurements

Refer to Exhibit 8, section 8.2 of this report and ANSI C63-4:1992 for radiated emissions test method.

### 6.6.3. Test Equipment List

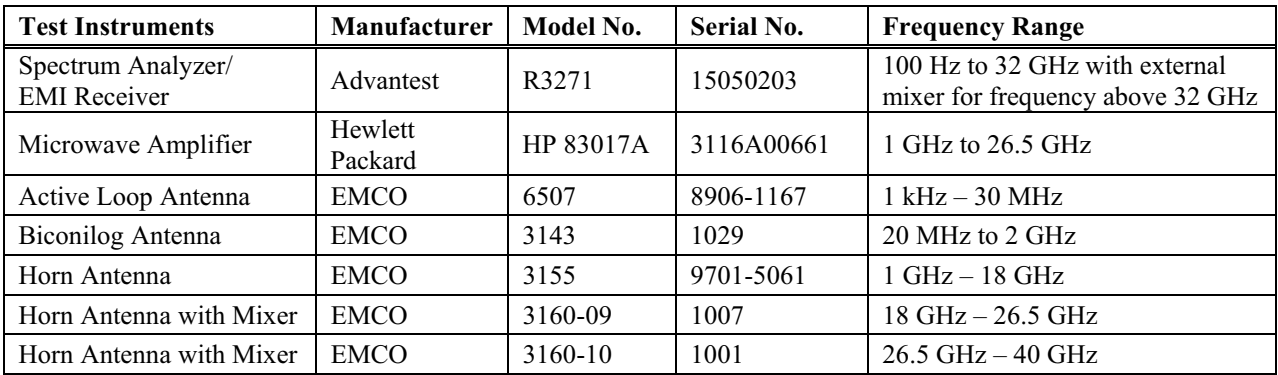

#### **ULTRATECH GROUP OF LABS**

File #: SSS24-FTX February 8, 2001

3000 Bristol Circle, Oakville, Ontario, Canada L6H 6G4 Tel. #: 905-829-1570, Fax. #: 905-829-8050, Email: *vhk.ultratech@sympatico.ca*, Website: http://www.ultratech-labs.com

- Assessed by ITI (UK) Competent Body, NVLAP (USA) Accreditation Body & ACA/AUSTEL (Australia), VCCI (Japan)
- Accredited by Industry Canada (Canada) under ACC-LAB (Europe/Canada MRA and APEC/Canada MRA)

Recognized/Listed by FCC (USA)

### 6.6.4. Test Arrangement

The following drawings show details of the test setup for radiated emissions measurements

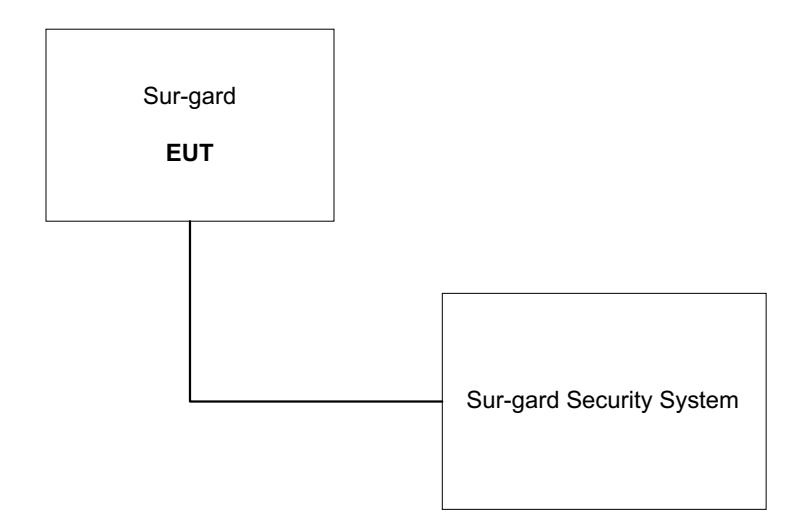

#### **ULTRATECH GROUP OF LABS**

File #: SSS24-FTX February 8, 2001

3000 Bristol Circle, Oakville, Ontario, Canada L6H 6G4 Tel. #: 905-829-1570, Fax. #: 905-829-8050, Email: vhk.ultratech@sympatico.ca, Website: http://www.ultratech-labs.com

- Assessed by ITI (UK) Competent Body, NVLAP (USA) Accreditation Body & ACA/AUSTEL (Australia), VCCI (Japan)
- Accredited by Industry Canada (Canada) under ACC-LAB (Europe/Canada MRA and APEC/Canada MRA)
- Recognized/Listed by FCC (USA)

### 6.6.5. Test Data

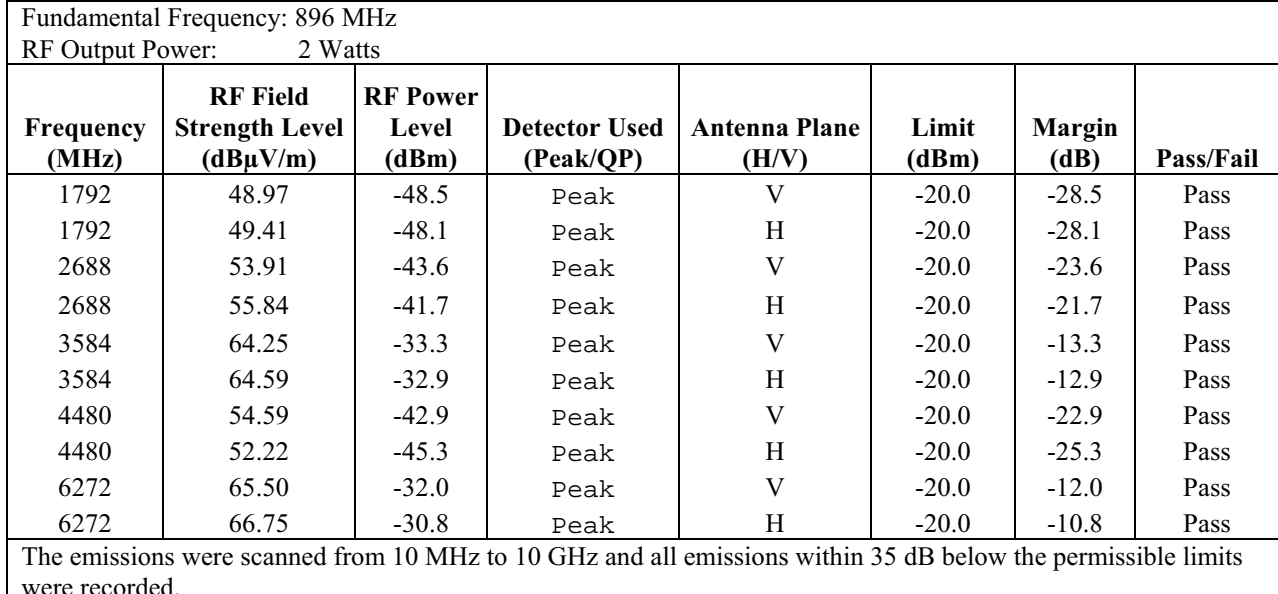

#### $6.6.5.1.$ **Near Lowest Frequency (896 MHz)**

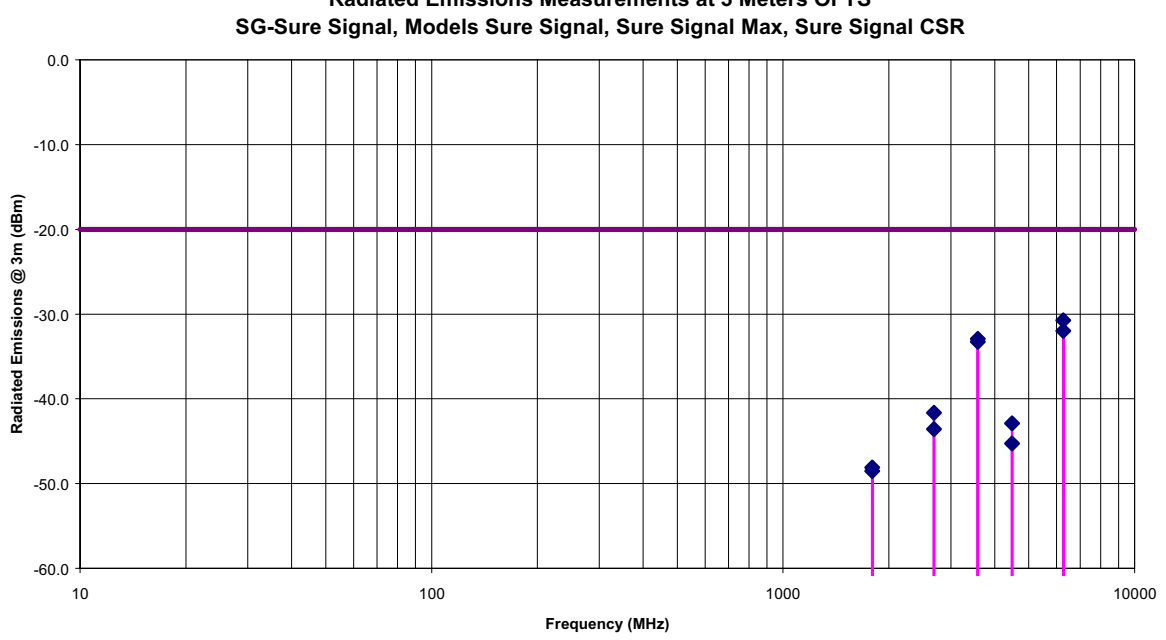

## Radiated Emissions Measurements at 3 Meters OFTS

### **ULTRATECH GROUP OF LABS**

3000 Bristol Circle, Oakville, Ontario, Canada L6H 6G4

File #: SSS24-FTX February 8, 2001

Tel. #: 905-829-1570, Fax. #: 905-829-8050, Email: vhk.ultratech@sympatico.ca, Website: http://www.ultratech-labs.com

Assessed by ITI (UK) Competent Body, NVLAP (USA) Accreditation Body & ACA/AUSTEL (Australia), VCCI (Japan)

Recognized/Listed by FCC (USA)

Accredited by Industry Canada (Canada) under ACC-LAB (Europe/Canada MRA and APEC/Canada MRA)

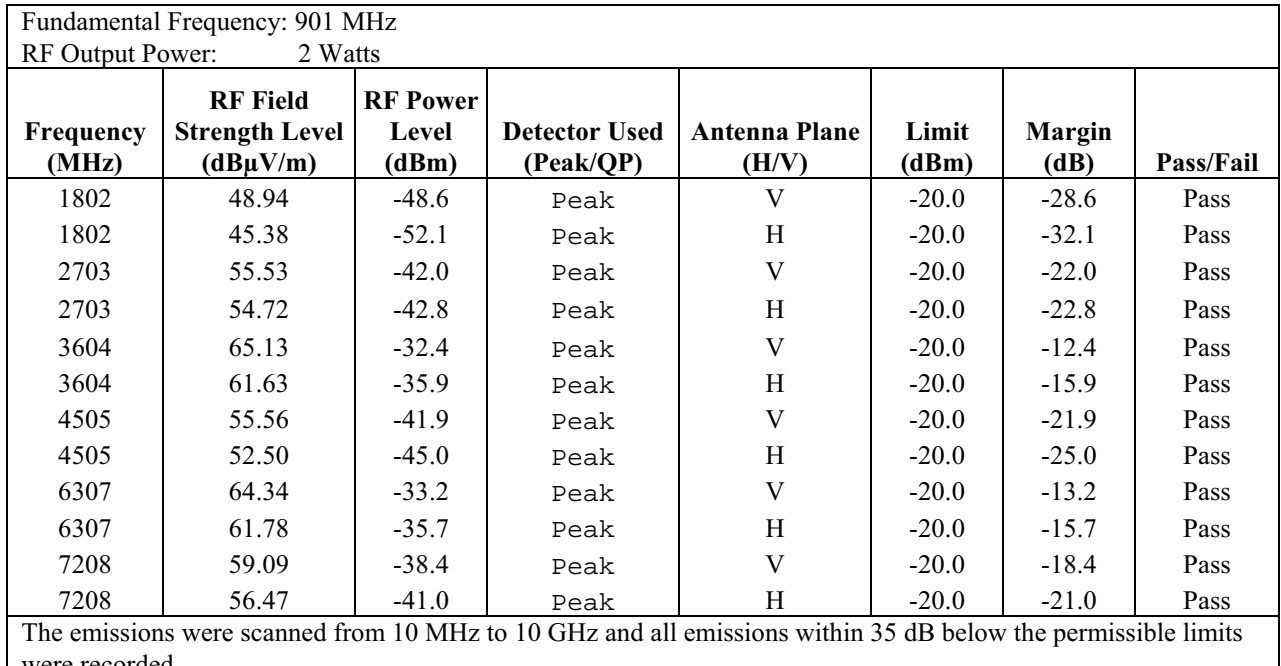

#### $6.6.5.2.$ **Near Highest Frequency (901 MHz)**

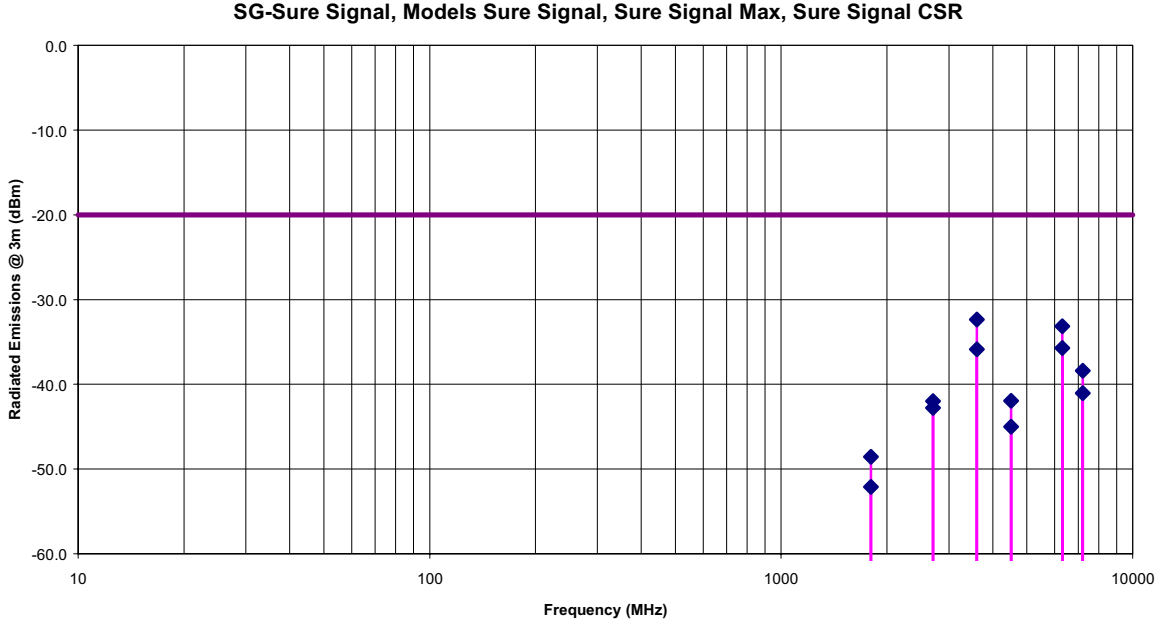

Radiated Emissions Measurements at 3 Meters OFTS SG-Sure Signal, Models Sure Signal, Sure Signal Max, Sure Signal CSR

#### **ULTRATECH GROUP OF LABS**

3000 Bristol Circle, Oakville, Ontario, Canada L6H 6G4

File #: SSS24-FTX February 8, 2001

Tel. #: 905-829-1570, Fax. #: 905-829-8050, Email: vhk.ultratech@sympatico.ca, Website: http://www.ultratech-labs.com

Assessed by ITI (UK) Competent Body, NVLAP (USA) Accreditation Body & ACA/AUSTEL (Australia), VCCI (Japan)

Recognized/Listed by FCC (USA)

Accredited by Industry Canada (Canada) under ACC-LAB (Europe/Canada MRA and APEC/Canada MRA)

## **EXHIBIT 7. MEASUREMENT UNCERTAINTY**

The measurement uncertainties stated were calculated in accordance with the requirements of NIST Technical Note 1297 and NIS 81 (1994)

#### **RADIATED EMISSION MEASUREMENT UNCERTAINTY**  $71$

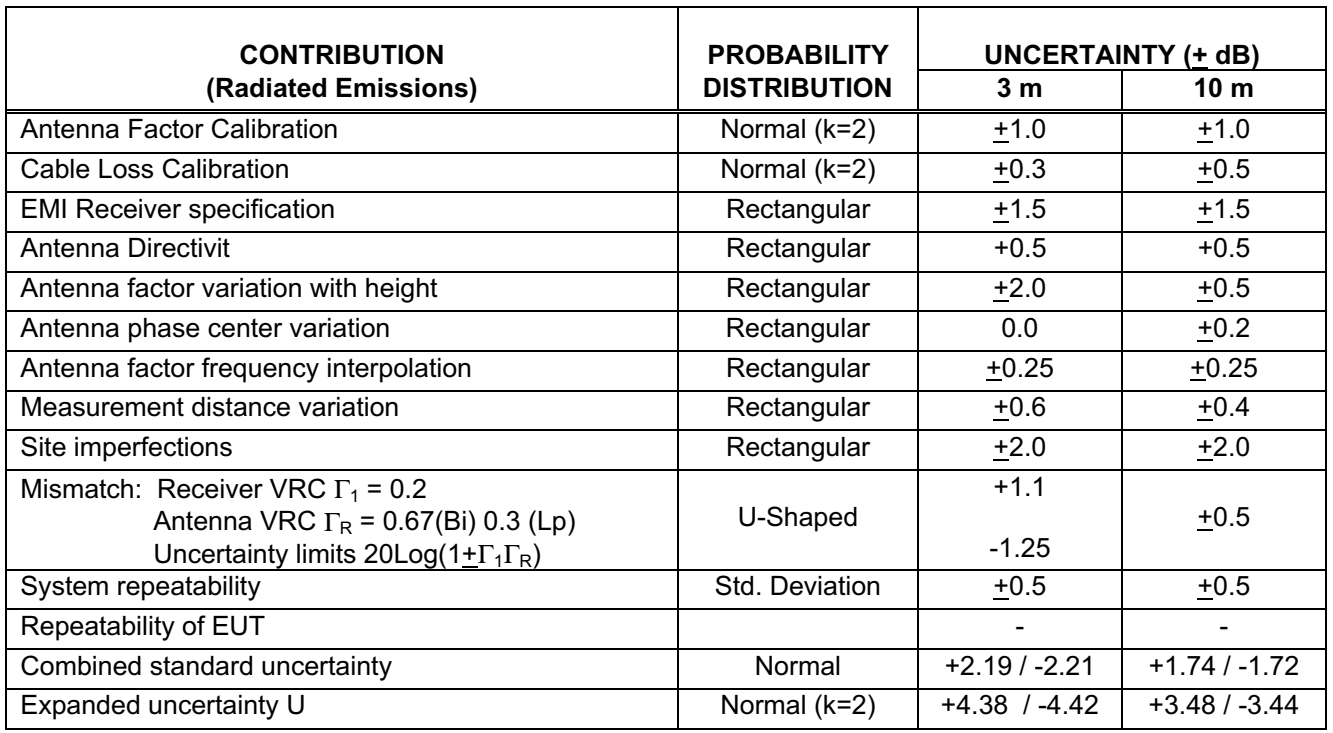

Calculation for maximum uncertainty when 3m biconical antenna including a factor of k=2 is used:

U =  $2u_c(y)$  =  $2x(+2.19)$ = +4.38 dB And U =  $2u_c(y)$  =  $2x(-2.21)$ = -4.42 dB

#### **ULTRATECH GROUP OF LABS**

File #: SSS24-FTX February 8, 2001

3000 Bristol Circle, Oakville, Ontario, Canada L6H 6G4 Tel. #: 905-829-1570, Fax. #: 905-829-8050, Email: *vhk.ultratech@sympatico.ca*, Website: http://www.ultratech-labs.com

Assessed by ITI (UK) Competent Body, NVLAP (USA) Accreditation Body & ACA/AUSTEL (Australia), VCCI (Japan)

Recognized/Listed by FCC (USA)

Accredited by Industry Canada (Canada) under ACC-LAB (Europe/Canada MRA and APEC/Canada MRA)

## **EXHIBIT 8. MEASUREMENT METHODS**

#### $8.1.$ **EFFECTIVE RADIATED POWER (ERP) MEASUREMENTS**

- The following shall be applied to the combination(s) of the radio device and its intended antenna(e).
- $\blacksquare$ If the RF level is user adjustable, all measurements shall be made with the highest power level available to the user for that combination.
- The following method of measurement shall apply to both conducted and radiated measurements.
- The radiated measurements are performed at the Ultratech Calibrated Open Field Test Site.  $\blacksquare$
- The measurement shall be performed using normal operation of the equipment with modulation.

Test procedure shall be as follows:

Step 1: Duty Cycle measurements

- $\triangleright$  Using a spectrum analyzer with the frequency span set to 0 Hz and the sweep time set at a suitable value to capture the envelope peaks and the duty cycle of the transmitter output signal;
- The duty cycle of the transmitter,  $x = Tx$  on / (Tx on + Tx off) with  $0 \le x \le 1$ , is measure and recorded in the test report. For the purpose of testing, the equipment shall be operated with a duty cycle that is equal or more than 0.1.

**Step 2:** Calculation of Average EIRP. See Figure 1

- $\triangleright$  The average output power of the transmitter shall be determined using a wideband, calibrated RF power meter with the power sensor with an integration period that exceeds the repetition period of the transmitter by a factor 5 or more. The observed value shall be recorded as "A" (in dBm);
- $\triangleright$  The e.i.r.p. shall be calculated from the above measured power output "A", the observed duty cycle x, and the applicable antenna assembly gain "G" in dBi, according to the formula:

### $EIRP = A + G + 10log(1/x)$

Figure 1.

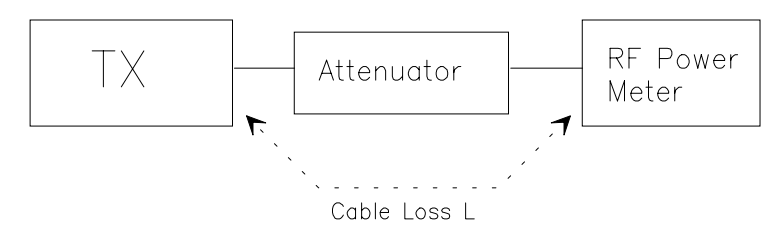

#### Step 3: Substitution Method. See Figure 2

- The measurements was performed in the absence of modulation (un-modulated)  $(a)$
- $(b)$ Test was performed at listed 3m open area test site (listed with FCC, IC, ITI, NVLAP, ACA & VCCI).
- $(c)$ The transmitter under test was placed at the specified height on a non-conducting turntable (80 cm height)
- $\dot{d}$ The dipole test antenna was used and tuned to the transmitter carrier frequency.
- The spectrum analyzer was tuned to transmitter carrier frequency. The test antenna was lowered or raised (e) from 1 to 4 meters until the maximum signal level was detected.
- $(f)$ The transmitter was rotated through  $360^{\circ}$  about a vertical axis until a higher maximum signal was received.
- The test antenna was lowered or raised again from 1 to 4 meters until a maximum was obtained. This level  $(g)$ was recorded.

### **ULTRATECH GROUP OF LABS**

File #: SSS24-FTX February 8, 2001

3000 Bristol Circle, Oakville, Ontario, Canada L6H 6G4 Tel. #: 905-829-1570, Fax. #: 905-829-8050, Email: vhk.ultratech@sympatico.ca, Website: http://www.ultratech-labs.com

Assessed by ITI (UK) Competent Body, NVLAP (USA) Accreditation Body & ACA/AUSTEL (Australia), VCCI (Japan)

- Recognized/Listed by FCC (USA)
- All test results contained in this engineering test report are traceable to National Institute of Standards and Technology (NIST)

Accredited by Industry Canada (Canada) under ACC-LAB (Europe/Canada MRA and APEC/Canada MRA)

- The substitution dipole antenna and the signal generator replaced the transmitter and antenna under test in  $(h)$ the same position, and the substitution dipole antenna was placed in vertical polarization. The test dipole antenna was lowered or raised as necessary to ensure that the maximum signal is stilled received.
- $(i)$ The input signal to the substitution antenna was adjusted in level until an equal or a known related level to that detected from the transmitter was obtained in the test receiver. The maximum carrier radiated power is equal to the power supply by the generator.
- $(j)$ The substitution antenna gain and cable loss were added to the signal generator level for the corrected ERP level.
- $(k)$ Repeat steps  $(c)$  to  $(i)$  with the substitution antenna oriented in horizontal polarization.
- Actual gain of the EUT's antenna is the difference of the measured ERP and measured RF power at the RF  $(1)$ port. Correct the antenna gain if necessary.

#### Figure 2

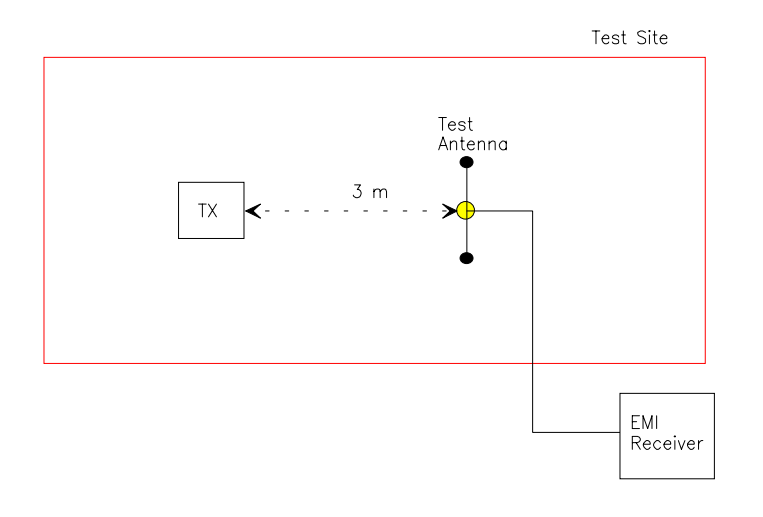

Figure 3

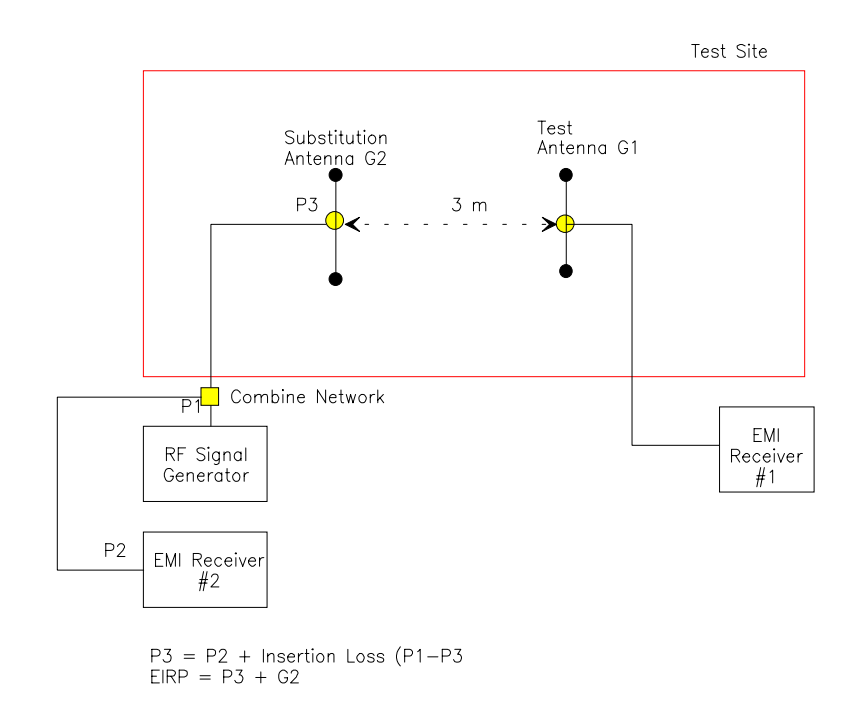

#### **ULTRATECH GROUP OF LABS**

3000 Bristol Circle, Oakville, Ontario, Canada L6H 6G4

Tel. #: 905-829-1570, Fax. #: 905-829-8050, Email: vhk.ultratech@sympatico.ca, Website: http://www.ultratech-labs.com

- Assessed by ITI (UK) Competent Body, NVLAP (USA) Accreditation Body & ACA/AUSTEL (Australia), VCCI (Japan)
- Accredited by Industry Canada (Canada) under ACC-LAB (Europe/Canada MRA and APEC/Canada MRA)
- Recognized/Listed by FCC (USA)
- All test results contained in this engineering test report are traceable to National Institute of Standards and Technology (NIST)

File #: SSS24-FTX February 8, 2001

#### $8.2.$ **SPURIOUS EMISSIONS (RADIATED)**

With transmitter modulation characteristics described in Out-of-Band Emissions measurements  $(2, 2.989)$ , the transmitter spurious and harmonic emissions were scanned. The spurious and harmonic emissions were measured with the Spectrum Analyzer controls set as RBW = 100 kHz minimum, VBW  $\geq$  RBW and SWEEP TIME = AUTO). The transmitter was operated at a full rated power output, and modulated as follows:

FCC CFR 47, Para. 2.997 - Frequency spectrum to be investigated: The spectrum was investigated from the lowest radio generated in the equipment up to at least the  $10<sup>th</sup>$  harmonic of the carrier frequency or to the highest frequency practicable in the present state of the art of measuring techniques, whichever is lower. Particular attention should be paid to harmonics and subharmonics of the carrier frequency. Radiation at the frequencies of multiplier stages should be checked. The amplitude of spurious emissions which are attenuated more than 20 dB below the permissible value need not be reported.

### FCC CFR 47, Para. 2.993 - Field Strength Spurious Emissions

- (a) Measurements was made to detect spurious emissions radiated directly from the cabinet, control circuits, power leads, or intermediate circuit elements under normal conditions of installation and operation. Curves or equivalent data were supplied showing the magnitude of each harmonic and other spurious emission. For this test, single sideband, independent sideband, and controlled carrier transmitters shall be modulated under the conditions specified in paragraph 2.989(c) as appropriate. For equipment operating on frequencies below 1 GHz, an Open Field Test is normally required, with the measuring instrument antenna located in the far field at all test frequencies. In event it is either impractical or impossible to make open field measurements (e.g. a broadcast transmitter installed in a building) measurement will be accepted of the equipment as installed. Such measurements must be accompanied by a description of the site where the measurements were made showing the location of any possible source of reflections which might distort the field strength measurements. Information submitted shall include the relative radiated power of each spurious emission with the reference to the rated power output of the transmitter, assuming all emissions are radiated from halfwave dipole antennas.
- (b) Measurements specified in paragraph (a) of this section shall be made for the following equipment:
	- (1) Those in which the spurious emission are required to be 60 dB or more below the mean power of the transmitter.
	- (2) All equipment operating on frequencies higher than 25 MHz
	- (3) All equipment where the antenna is an integral part of, and attached directly to the transmitter.
	- (4) Other types of equipment as required, when deemed necessary by the Commission.

### **Maximizing RF Emission Level:**

- (a) The measurements was performed with standard modulation
- (b) Test was performed at listed 3m open area test site (listed with FCC, IC, ITI, NVLAP, ACA & VCCI).
- (c) The transmitter under test was placed at the specified height on a non-conducting turntable (80 cm height)
- 
- (d) The biconilog Antenna (20 MHz to 1 GHz) or Horn Antenna (1 GHz to 18 GHz) was used for measuring.<br>(e) The spectrum analyzer was tuned to transmitter carrier frequency. The test antenna was lowered or raised from 1 to 4 meters until the maximum signal level was detected.
- (f) The transmitter was rotated through 360° about a vertical axis until a higher maximum signal was received.
- (g) The test antenna was lowered or raised again from 1 to 4 meters until a maximum was obtained. This level was recorded
- (h) The recorded reading was corrected to the true field strength level by adding the antenna factor, cable loss and subtracting the pre-amplifier gain.

### **ULTRATECH GROUP OF LABS**

File #: SSS24-FTX February 8, 2001

3000 Bristol Circle, Oakville, Ontario, Canada L6H 6G4 Tel. #: 905-829-1570, Fax. #: 905-829-8050, Email: vhk.ultratech@sympatico.ca, Website: http://www.ultratech-labs.com

- Assessed by ITI (UK) Competent Body, NVLAP (USA) Accreditation Body & ACA/AUSTEL (Australia), VCCI (Japan)
- Accredited by Industry Canada (Canada) under ACC-LAB (Europe/Canada MRA and APEC/Canada MRA)
- Recognized/Listed by FCC (USA)
- All test results contained in this engineering test report are traceable to National Institute of Standards and Technology (NIST)

(i) The field strength level measured at 3m is converted to the power in dBm by subtracting a constant factor of 97.5  $dB$ 

#### METHOD OF CALCULATION FOR TRANSMITTED POWER (P) FROM THE MEASURED FIELD STRENGTH LEVEL (E):

According to IEC 801-3, the power density can be calculated as follows:

 $S = P / (4xP1xD^2)$ Where: S: Power density in watts per square feet

- P: Transmitted power in watts
- PI: 13.1415

D: Distance in meters

The power density S (W/m<sup>2</sup>) and electric field E (V/m) is related by:

 $S = E^2/(120xPI)$ 

Accordingly, the field intensity of isotropic radiator in free space can be expressed as follows:

 $E = (30xP)^{1/2}/D = 5.5x(P)^{1/2}/D$ 

For Halfwave dipole antenna or other antennas correlated to dipole in direction of maximum radiation:

S =  $(1.64xP)/(4xP1xD^2)$ <br>E =  $(49.2xP)^{1/2}xD = 7.01x(P)^{1/2}/D$ 

Calculation of transmitted power P (dBM) given a measured field intensity E (dBuV/m):

 $P(W) = [E(V/m)xD/7.01]^2$  $P(mW) = P(W)x1000$  $P(dBm) = 10logP(mW)$  $\Rightarrow$  $= 20 \log E(V/m) + 20 \log(D) - 20 \log(7.01) + 10 \log 1000$  $= E(dBV/m) + 20logD + 13$  $= E(dBuV/m) - 120 + 20log(D) + 13$  $= E(dBuV/m) + 20log(D) - 107$ 

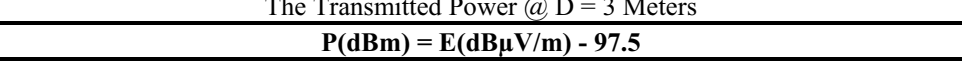

 $P = (ExD/7.01)^2$ 

#### **ULTRATECH GROUP OF LABS**

3000 Bristol Circle, Oakville, Ontario, Canada L6H 6G4

File #: SSS24-FTX February 8, 2001

Tel. #: 905-829-1570, Fax. #: 905-829-8050, Email: vhk.ultratech@sympatico.ca, Website: http://www.ultratech-labs.com

Assessed by ITI (UK) Competent Body, NVLAP (USA) Accreditation Body & ACA/AUSTEL (Australia), VCCI (Japan)

Recognized/Listed by FCC (USA)

Accredited by Industry Canada (Canada) under ACC-LAB (Europe/Canada MRA and APEC/Canada MRA)